#### Remote Project Delivery Using Office 365, Microsoft Teams, and Project Online

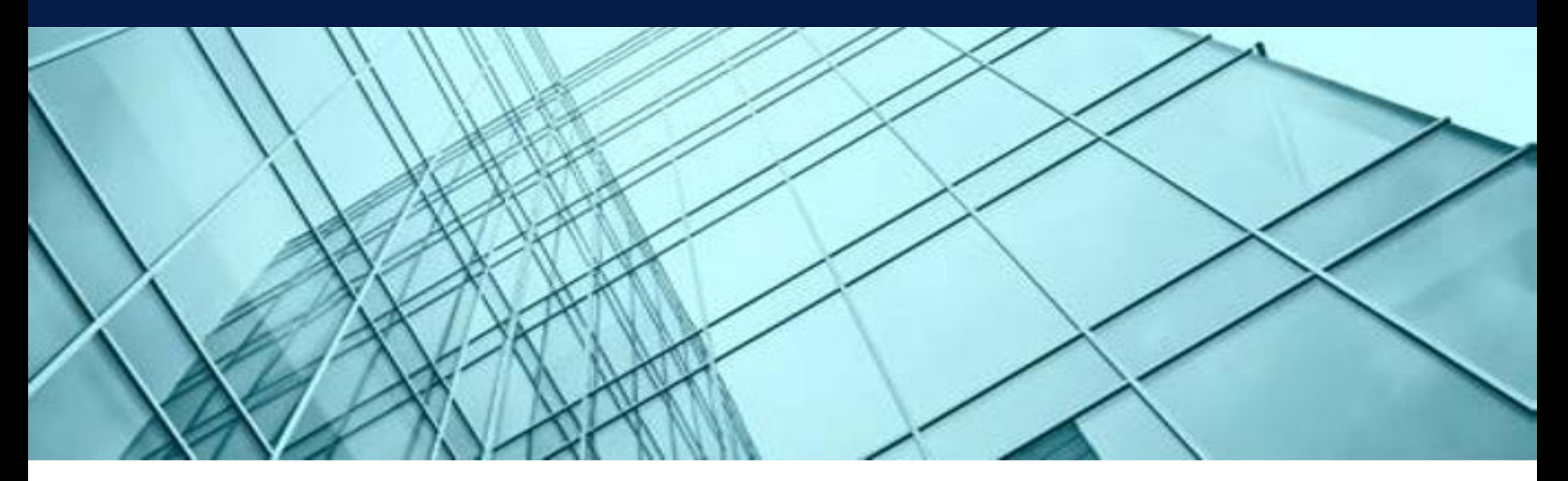

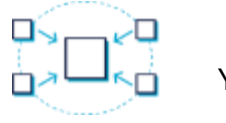

**Unify** Your Infrastructure

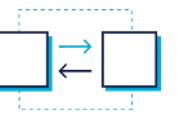

**Manage** People and Teams

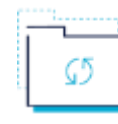

**Modernize** Business Solutions

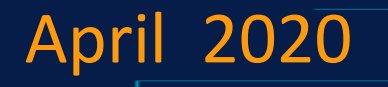

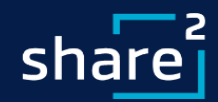

## **ShareSquared:** Webinar QA

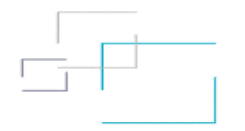

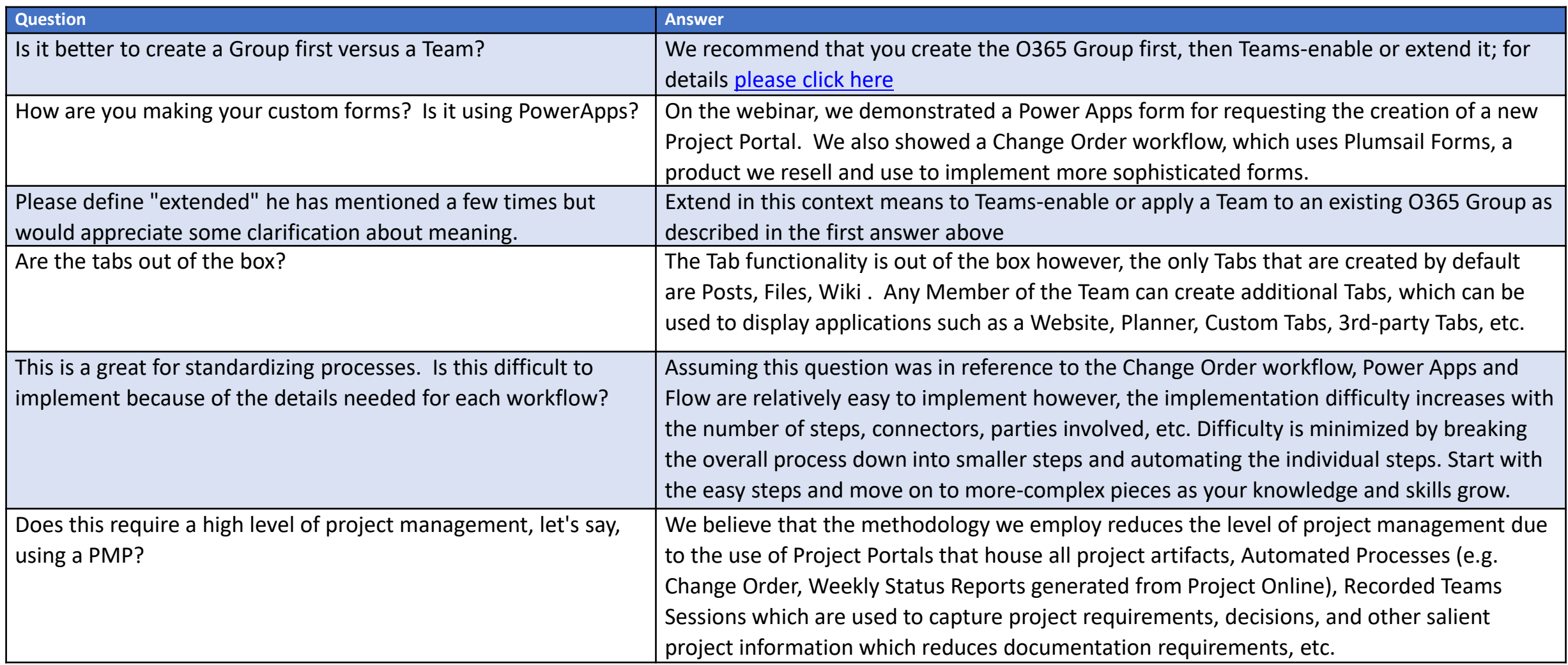

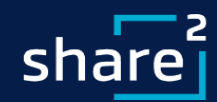

## **ShareSquared:** Webinar QA

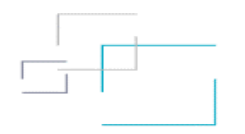

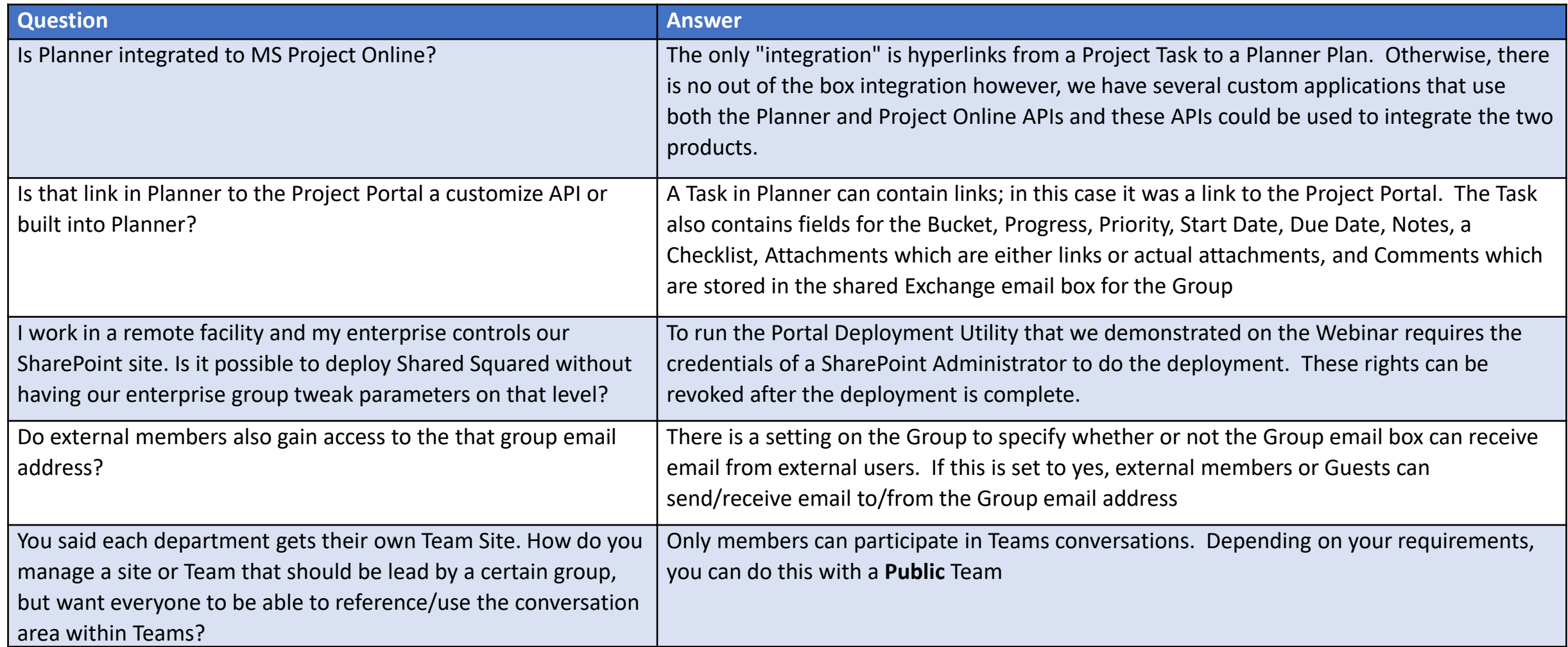

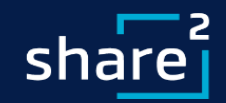

## **Presenters: Remote Project Delivery**

▪ **David Kruglov** Director of Project Delivery

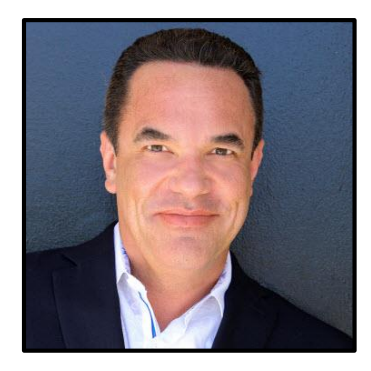

▪ **Jim Duncan** Microsoft Certified Master

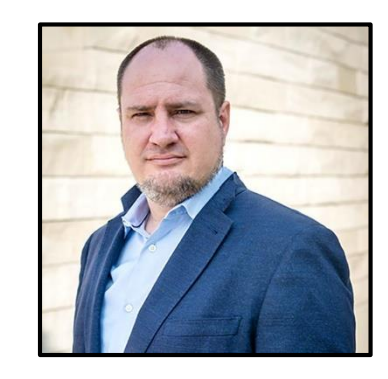

#### *But before we get started!*

➢ Jim will kick off our Portal Deployment Utility to build a collection of project sites while we continue the presentation… more on this later.

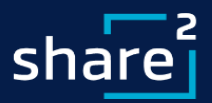

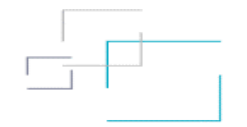

# **Agenda:** Remote Project Delivery

#### ▪ **Overview (10 Mins)**

- **.** Intention for the Webinar
- Why Go Remote
- What We Do
- Where this Approach has Worked
- **Tools and Technology Demos (45 Mins)**
	- Project Portals
	- Project Management
	- **·** Productivity
- **Closing and QA (5 Mins)**
	- **Recap and QA**

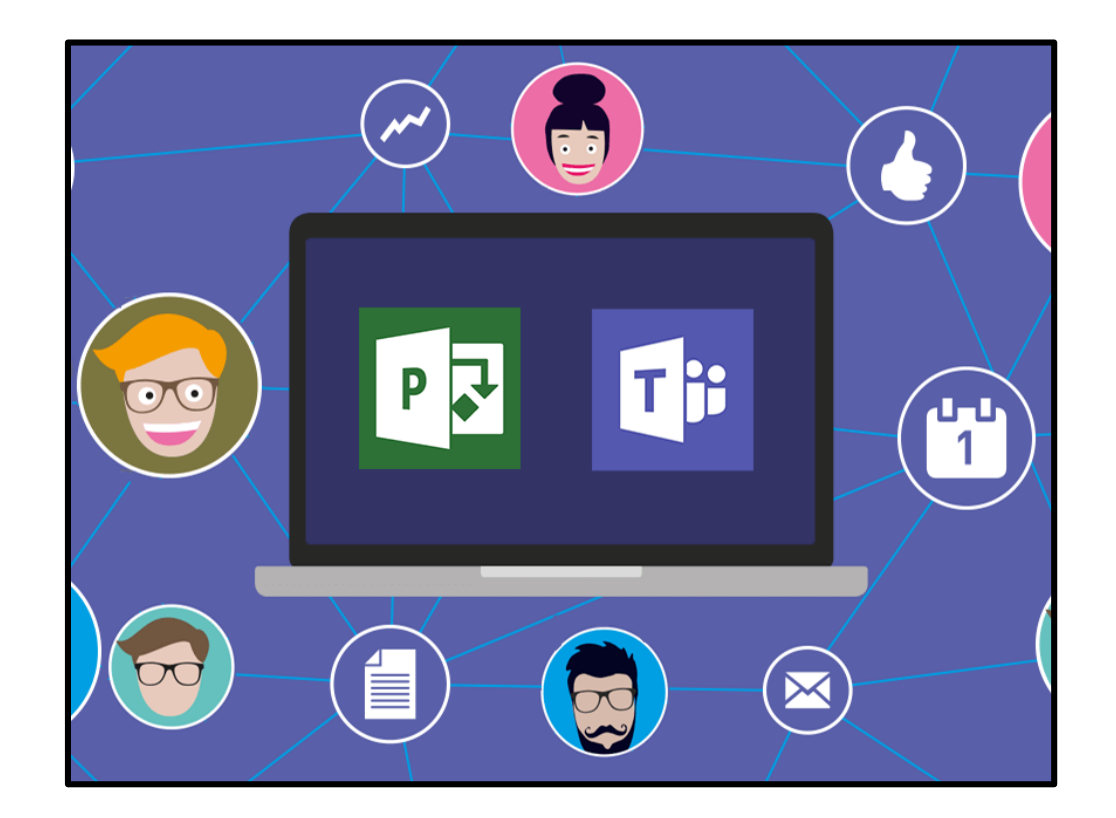

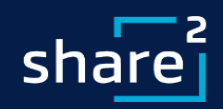

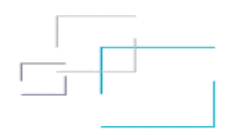

## **Intention: Intention for the Webinar**

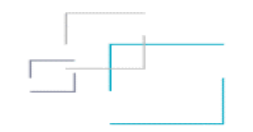

- Share with you how we deliver Remote Projects, which we've done for almost 15 years
- Teach you about the technologies we use and how we implement them
- Help you make decisions about how best to address Remote Project Delivery, O365, Teams, etc.
- Answer any questions you may have

**Be of Service to You!**

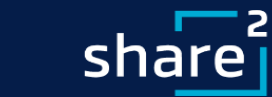

# **Poll:** Where are you joining the webinar from today?

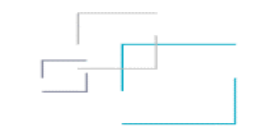

- Employer Workplace
- Home
- Shared Workplace (e.g. WeWork)
- Ad Hoc Location (e.g. Starbucks)

#### **Results:**

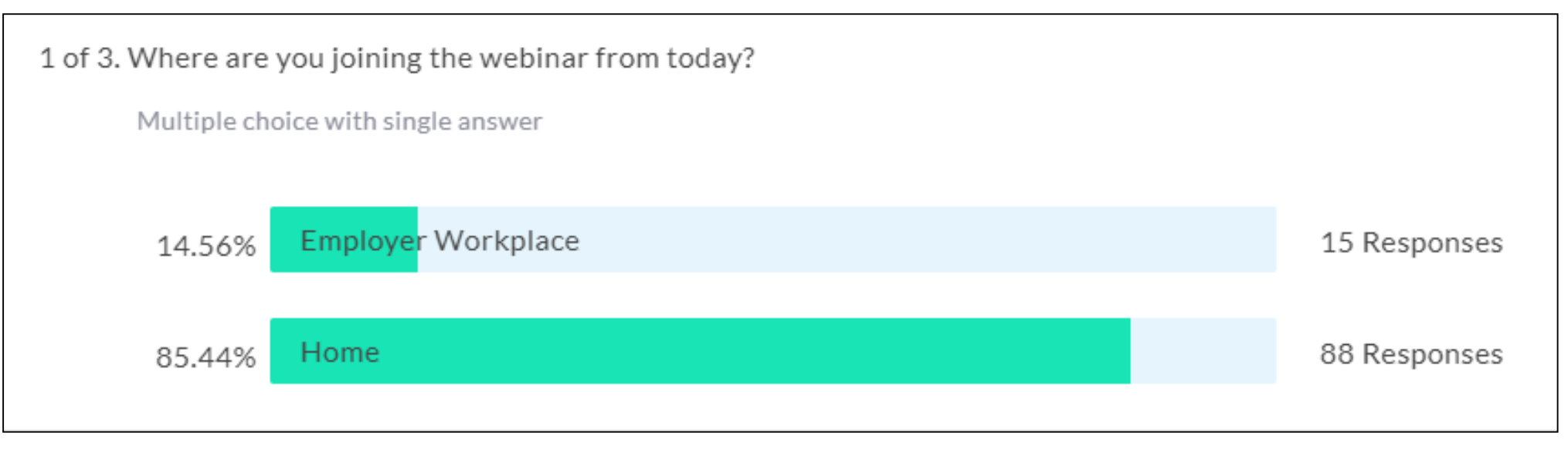

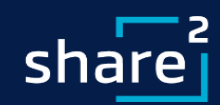

#### **Background:** Why Go Remote

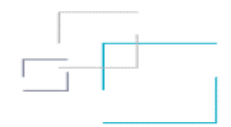

Reduces project logistics, travel time and expenses, and **[employee costs](https://globalworkplaceanalytics.com/cut-oil)** 个

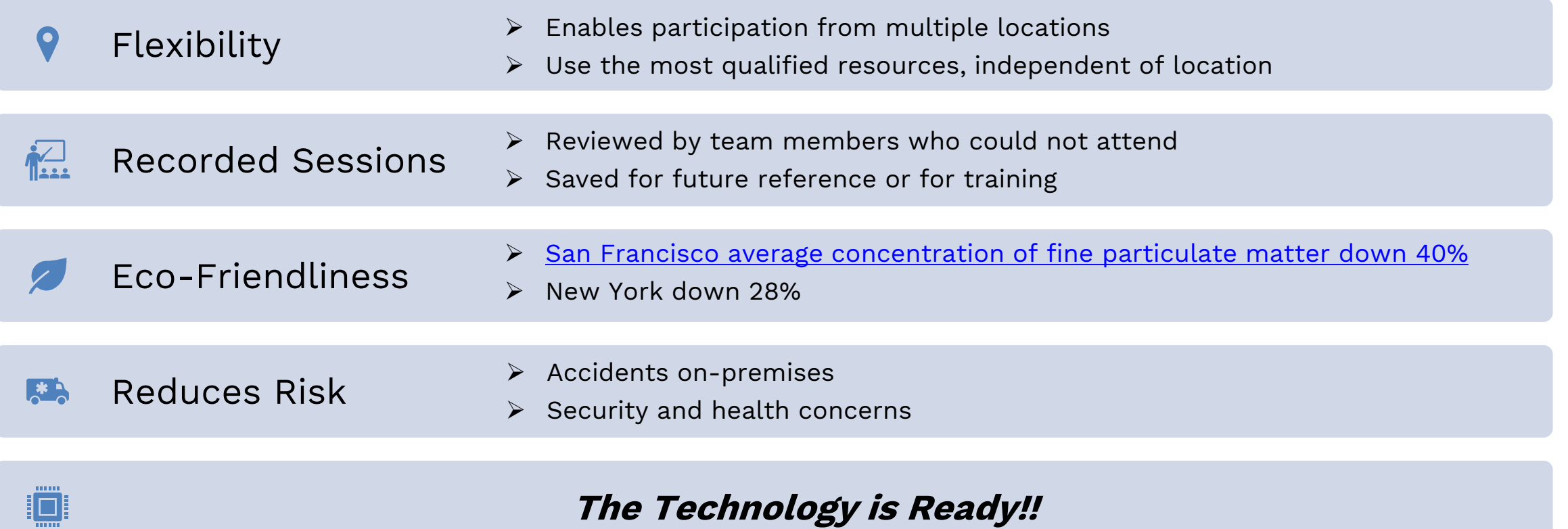

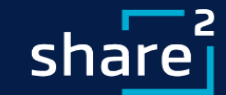

## **ShareSquared:** Who We Are

#### **Background**

- Founded in 2004 focused on Intranets, Electronic Forms and Workflow, Document Capture, ECM, and EDRMS
- 13 MVPs and 5 MCMs in our history
- Solution Provider for SharePoint, 0365, Azure, etc.

#### **Differentiators**

- Microsoft Certified Masters
- Records Management Certified
- Accelerators and Products

#### **Microsoft Programs**

- Microsoft Partner with multiple Gold Competencies
- Member of Business-Critical SharePoint
- SharePoint Technology Adoption Program member
- SharePoint Partner Advisory Council board member
- Microsoft Partner Research member
- FastTrack, SDPS, Cloud Accelerate, etc. provider

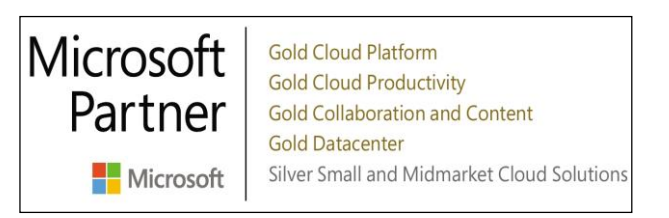

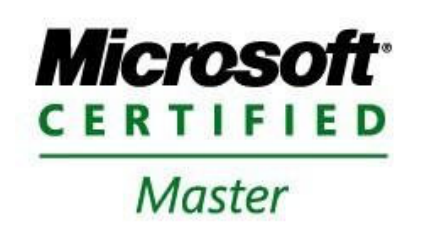

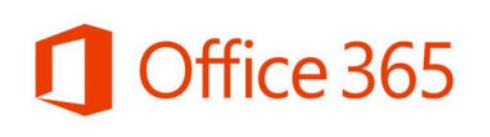

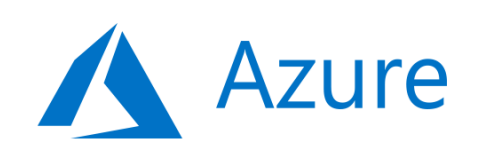

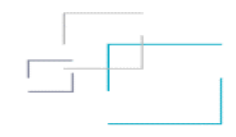

#### **Customers:** Where This Approach Has Worked

- **Morguard Real Estate** Intranet and EDRMS Solution *in progress*
- **Brookfield Renewables** Modern Intranet Solution *in progress*
- **Civic Real Estate and Property Management** Intranet and EDRMS Solution *in progress*
- **Contra Costa Water District** Assessment, Content Migration, Workflow, and Modernization *in progress*
- **Fairfield Suisun Sewer District** Intranet and EDRMS Solution *in progress*
- **City of Vallejo** Modern Intranet Solution
- Public Services Alliance Canada Intranet and EDRMS pilot (complete) and upcoming enterprise solution
- **San Diego County Water** EDRMS Solution with content auto-classification using ConceptSearching *in progress*
- **State of Washington, Department of Ecology Records Management Proof of Concept**
- **Santa Clarita Valley Water Modern Intranet Solution**
- **City of Benicia, CA Modern Intranet Solution**
- **State of South Carolina** Premium Branding Themes and Web Parts
- **City of Olympia, WA** Modern Intranet and Digital Workspace Solution
- **Agricultural Financial Services Corporation, AB** Assessment & Strategic Plan, Content Migration and Modernization *in progress*
- Port of Seattle, WA Modern Intranet and Project Management Portal Solution
- **Alameda County Water District** EDRMS File Plan and Roadmap solution with RIMTech
- **WaterOne, KS EDRMS Solution with RecordPoint and RIMTech**
- **City of Belmont, CA** Intranet, Project Management and Workflow Solution
- **County of San Diego** EDRMS Solution using Gimmal with integration to OpenText
- **County of Los Angeles County Clerk Registrar Recorder Modern Intranet Solution**
- Lacombe County, AB EDRMS Solution with RecordPoint and RIMTech
- **Golden Valley Electrical Association** EDRMS Solution with Gimmal
- **County of Los Angeles Dept. of Human Resources** Modern Intranet
- **State of Vermont** EDRMS Solution with RecordPoint
- **City of Salt Lake City, UT** Modern Intranet Solution and Content Migration
- **City of Danville, CA Intranet Solution**
- **City of Auburn, AL** SharePoint Intranet and City Solutions Agenda, Public Records Request
- **Sacramento Area Sewer District** FileNet Migration to SharePoint EDRMS
- **City of San Jose, CA** 40 Terabyte File Share Migration Assessment and Best Practices
- **County of Los Angeles CIO's Office** Intranet and Content Migration
- **County of San Mateo, CA** ECM/ERM solution on SharePoint
- **City of Pasadena, CA** ECM/ERM Gimmal solution on SharePoint
- **County of Los Angeles DPW FileNet Migration to SharePoint ECM**

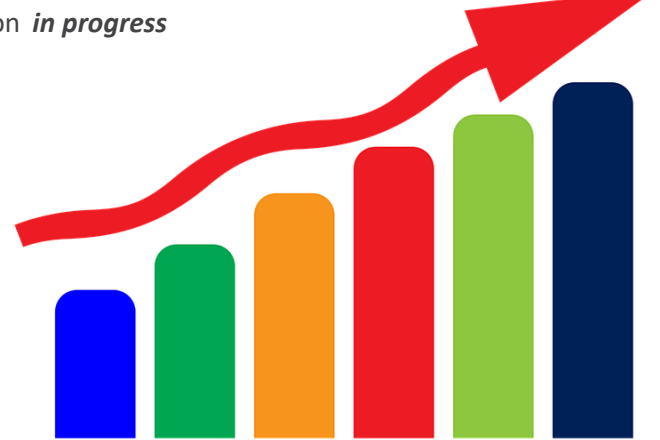

*Active Projects are still moving forward during the crisis without interruption!!*

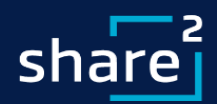

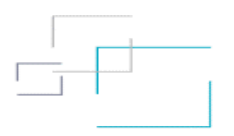

# **Poll:** What O365 technologies is your organization using?

- Exchange Email
- SharePoint Online
- OneDrive for Business
- Microsoft Teams
- None of the Above

#### **Results**

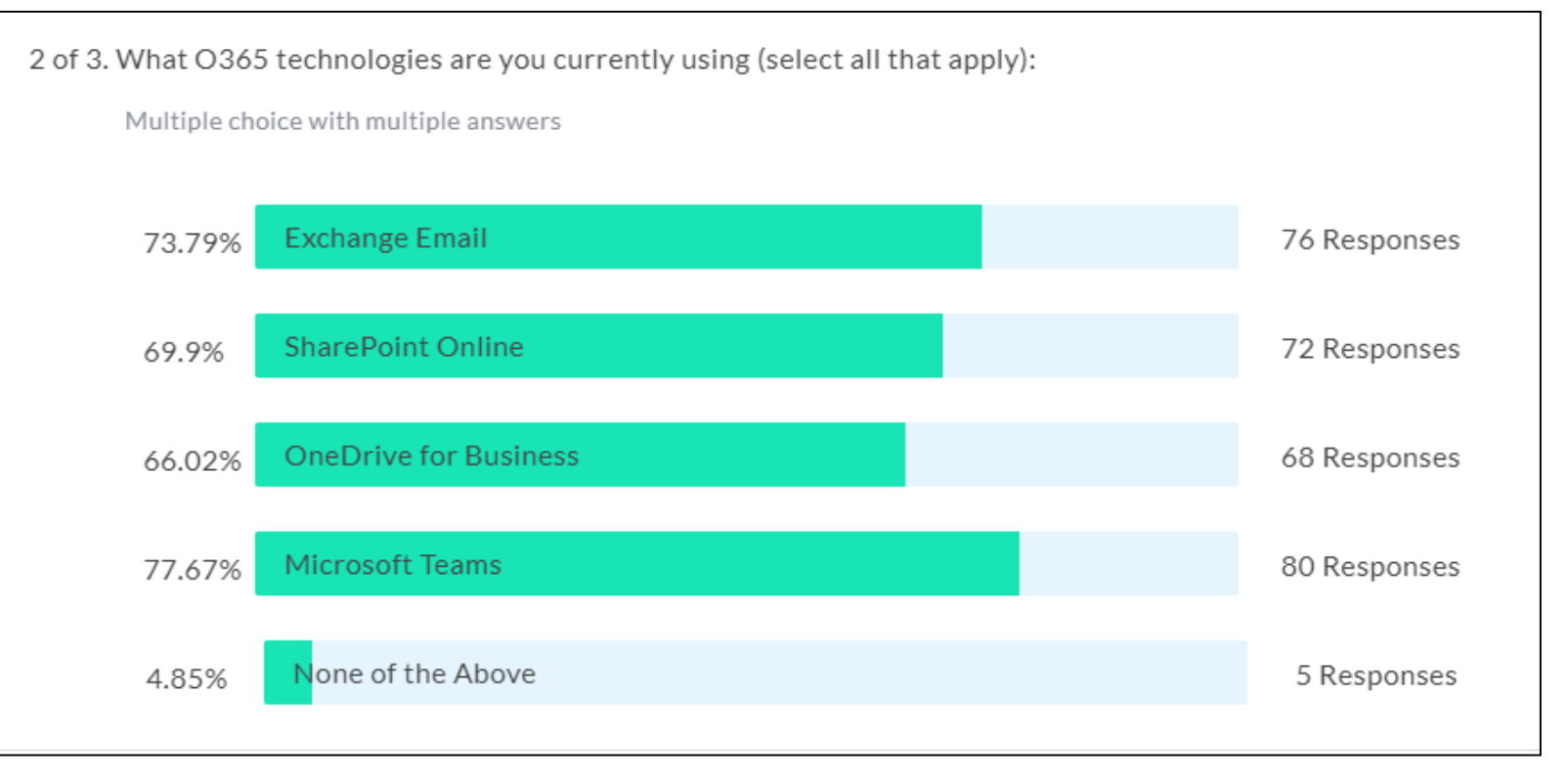

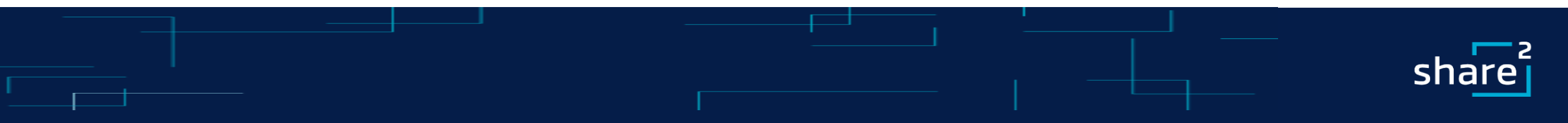

# **Demos:** Tools and Technology

- Project Portals
	- Project Hubs
	- **Office 365 Groups**
	- Meetings and Curation
	- Self-Service Help and Training
- Project Management
	- **E** Microsoft Project Online
	- Change Orders
	- Another Example: Weekly Status Report
- **·** Productivity
	- Microsoft Teams
	- Microsoft Planner and ToDo
	- **[MyAnalytics](https://myanalytics.microsoft.com/)**
- Portal Creation Results

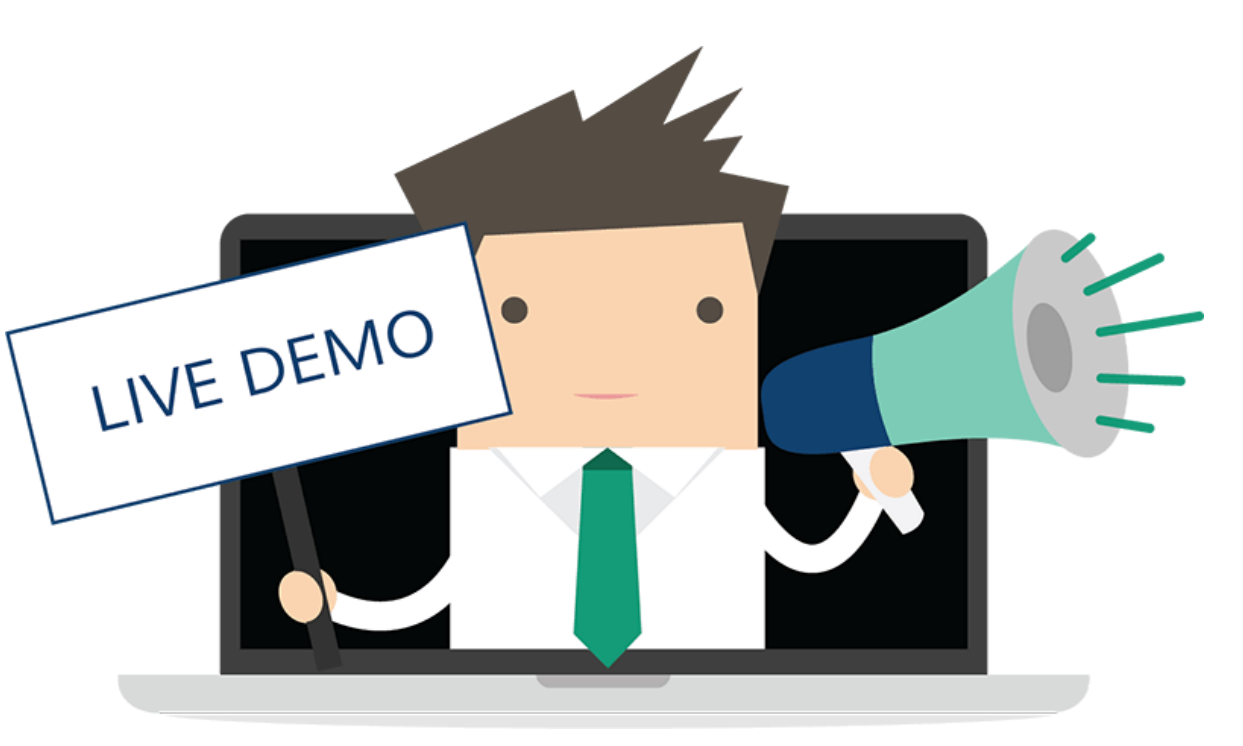

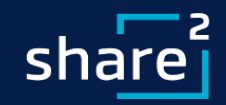

#### **Demos: Portal Creation Results**

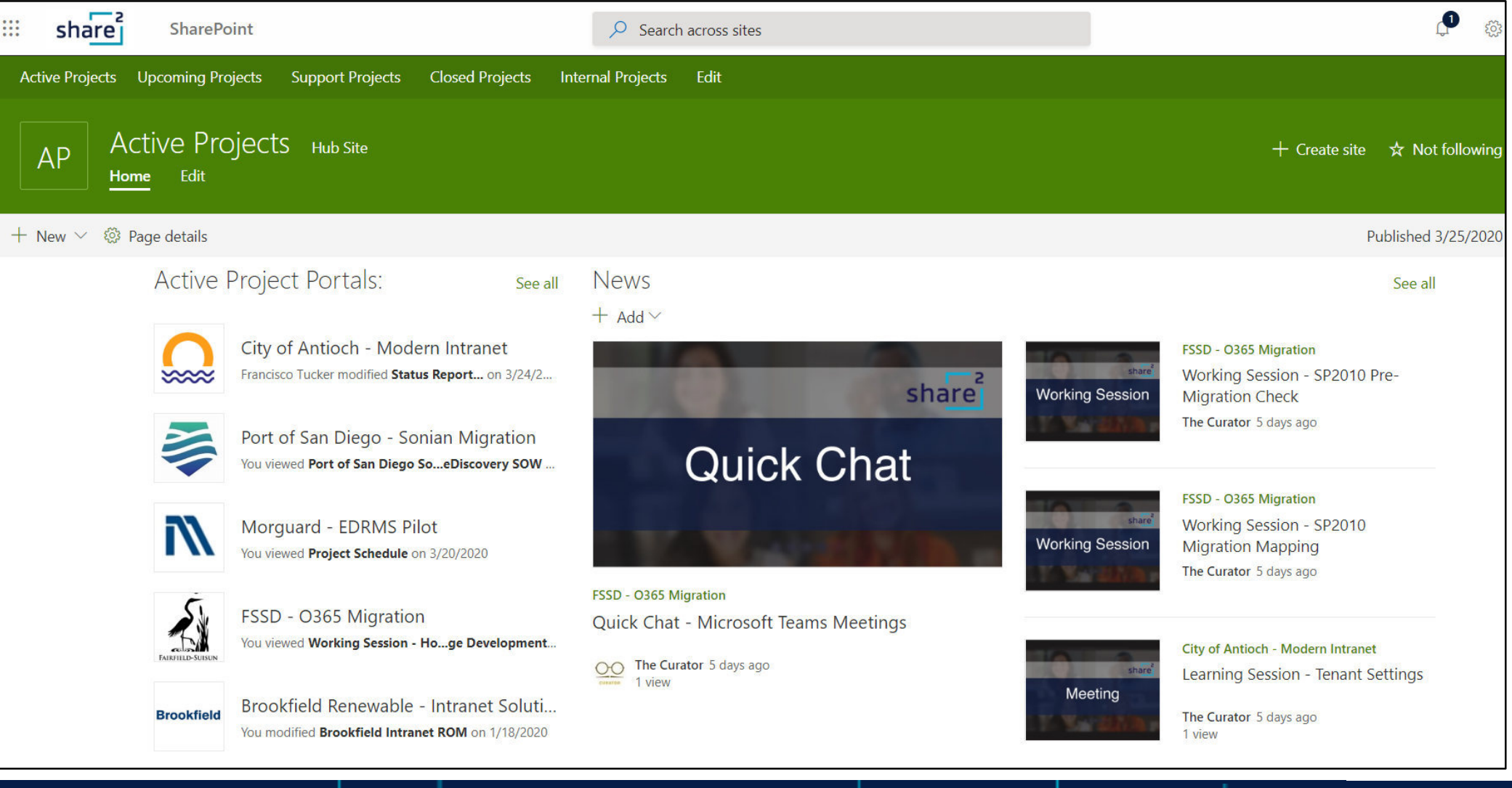

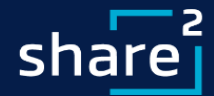

# **Closing & QA:** What We Covered

- Why Go Remote
- What We Do
- Where this Approach has Worked
- Project Portals
- **Project Management**
- **Productivity**

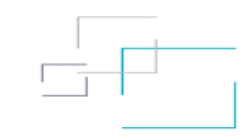

#### **Contact Info:**

**ShareSquared, Inc.** David Kruglov [David@ShareSquared.com](mailto:David@ShareSquared.com)

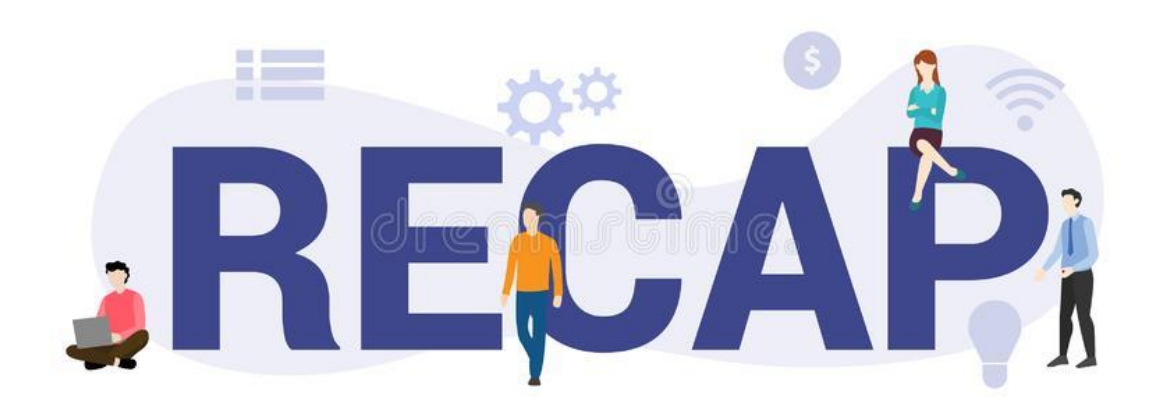

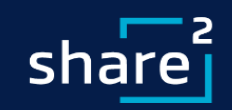

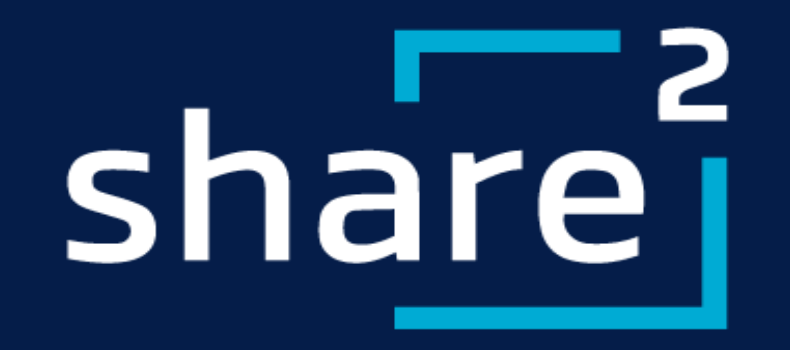